Here's how it works:

- 1. Open your camera on your phone
- 2. Scan the QR Code
- 3. Select the pop-up link that appears

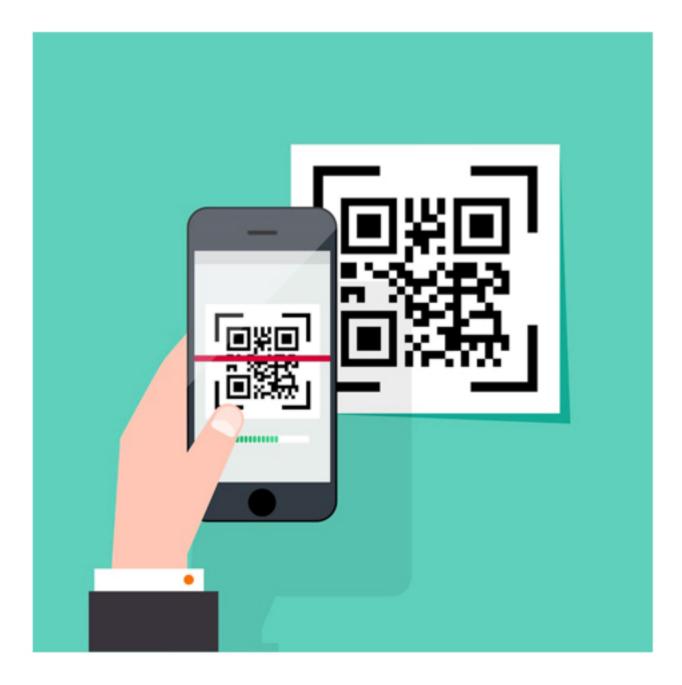

## **BATON ROUGE**

## **EVENTS**

•••••

MAP 

## PLACES

EATS

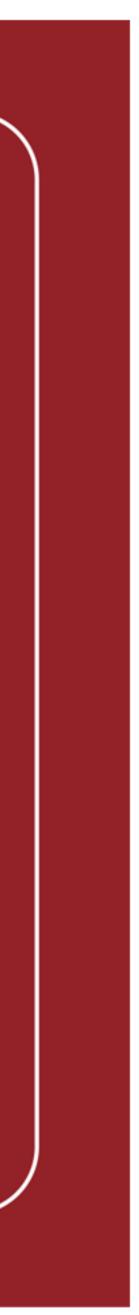